# **A geometric method in data envelopment analysis to obtain the region of efficiency**

\* S.kordrostami,S.pourjafar ,H.pourjafar

*Department of Mathematics,LahijanBranch, Islamic Azad University, Lahijan, Iran* sohrabkordrostami@gmail.com

# **Abstract**

In this paper we consider a geometric method in one of the issues in data envelopment analysis to obtain the region of efficiency (RE) for a super efficientdecision-making unit (DMU) especially when this region is concave. First, we identify production possibility set(PPS) and reduced production possibility set  $(RPPS<sub>0</sub>)$ . We determine region of efficiency and the region will be number of convex re-gions by applying this method. In this procedure, asuper-efficient  $DMU_0$  is connected to the most n adjacent DMUs on the efficient frontier of.Then we will use equations of faces of convex regions in the boundary of achieved region of efficiency. Finally examples are given for clarifying, this particular subject.

**Keywords:** data envelopment analysis; variable returns to scale(VRS); sensitivity analysis; linear programming(LP)

# **1. Introduction**

Possible inputs and outputs changes in an extreme efficient-DMU always have been important to DEA researchers. Several researchers have studied data envelopment analysis and ways have been suggested to obtain input and output to allow changes in them. At first, this subject was studied by Charnes and Neralic (Charnes et al. , 1989) and S.Kordrostami, et al (S.Kordrostami et al. , 2007). In this way the optimal solution maintained its optimality after perturbation of optimal basis matrix. Other studies were done by maintaining Thompson et al (Thompson et al. , 1994) and Gonzales-Lima et al (Gonzalez-lima, 1996) and they discussed the optimal dual variables in a multiple model for evaluating desirable DMU. In subsequent studies the developed model is used so that is removed from the reference and variables have been defined by changing inputs and outputs. Besides we considered a definition for region of efficiency by maintaining efficiency of discussed DMU. The aim of this paper is introducing of geometric approach using any method (concave or convex) to find efficient region.

# **2. Production Possibility Set and Region of Ef-**

# **ficiency**

Suppose there are n DMUs and each DMU is determined by m inputs and outputs.

 $X_i = (x_{1i}, ..., x_{mi})^T$ 

That  $DMU_j$  input's vectors,  $j = 1, ..., n$ 

$$
Y_j = (y_{1j}, ..., y_{sj})^T
$$
 (1)

That  $DMU_j$  output's vectors,  $j = 1, ..., n$ 

Therefore  $DMU_j = (X_j^T, Y_j^T)$  is a point in space of dimensional  $m + s$  assuming that inputs and outputs are greater than zero i.e. at least one component of inputs and outputs exist that is greater than zero. In this situationPPS in variable returns to scale is defined as bellow:

$$
\text{PPS} = \left\{ (X^T, Y^T) \middle| Y \le \sum_{j=1}^n \lambda_j Y_j; X \ge \sum_{j=1}^n \lambda_j X_j; \sum_{j=1}^n \lambda_j = 1; \lambda_j \ge 0, j = 1, ..., n \right\}
$$

# **3. Region of Efficiency**

The efficient region of a supper efficient DMU is set of all possible values that gain to remain efficient. Of course will be divided in to two convex and concave regions. In an article, status of being convex of was considered by ValterBoljanicic (ValterBoljuncic, 2006). In this article identifying through concave region by offering desirable intervals of inputs and outputs values has been discussed. Figures 1 and2 respectively identify convex and concave regions and define them as bellow:

$$
RE_o = \begin{cases} (X_o^{*T}, Y_o^{*T})^T \Big| (X_o^{*}, Y_o^{*}) \in PPS \ and \ (X_o^{*T}, Y_o^{*T})^T \\ \ is \ efficient \ compared \ to \ remaining \ n - 1 \ D MUs \end{cases}
$$

### **4. Determining Convex Efficient Parts by Geometric Method**

First we specify super efficient DMU, then by with eliminating it the reduced production will be created and finally efficient s on frontier will bedetermined by BCC linear programming model. Assume  $n = m + s$  and every DMU has m inputs and s outputs and  $k \ge n$  and efficient DMUs must be on. By selecting at most n adjacent DMUs on and considering and selecting bound between inputs and outputs, simplex convex regions will be created. Note that each at most n-simplex region of is determiner of a convex hull. The following conditions are established.

$$
Min \left\{ X_j^i \mid 1 \le j \le n+1 \right\} = X_i' \qquad i = 1,...,m,
$$
  
\n
$$
Min \left\{ Y_j^i \mid 1 \le j \le n+1 \right\} = Y_i' \qquad l = 1,...,s,
$$
  
\n
$$
Max \left\{ X_j^i \mid 1 \le j \le n+1 \right\} = X_i'' \qquad i = 1,...,m,
$$
  
\n
$$
Max \left\{ Y_j^i \mid 1 \le j \le n+1 \right\} = Y_i'' \qquad l = 1,...,s.
$$
\n(4)

Then

$$
X'_{i} \leq X''_{i} \leq X''_{i} \qquad i = 1,...,m,
$$
  
\n
$$
Y'_{l} \leq Y''_{l} \leq Y''_{l} \qquad l = 1,...,s.
$$
 (5)

If  $\text{DMU}_{\text{o}}$  be super efficient and it is out of RPPS $_{\text{o}}$ 's frontier then can be formed by at most n adjacent  $DMUs$  on  $RPPS_0^{\dagger}$ 's frontier and itself. If we change every  $\text{DMU}_{\text{o}}$  inputs and outputs until remain in  $RE_0$  then  $DMU_0$  preserve efficiency and with connecting mentioned DMUs will be a convex hull. By selecting n adjacent DMUs on frontier, a base including n-1 vectors defined as Adjacent DMUs can be determined by BCC optimal tables for each  $\text{DMU}_j$  on  $\text{RPPS}_o$ 's and by related table be considered sub region that table connected to each subset from  $RE$ <sub>o</sub> are determined distinctive efficient regions. By continuing this action will be obtained the all of convex parts. It is noteworthy that each obtained region by represented method be included DMU<sub>o</sub> and n adjacent DMUs on  $RPPS<sub>o</sub>$ 's frontier that they are efficient and convex; Because they form a n-simplex that is convex hull from a set (at most,  $n+1$  DMUs); at most n DMUs are on  $RPPS_0$ 's frontier in  $E<sup>n</sup>$ .

$$
\begin{Bmatrix} DMU_2 - DMU_1, DMU_3 - DMU_1 \\ \dots, DMU_n - DMU_1 \end{Bmatrix}
$$

In addition, this base can be extended out of  $RPPS<sub>o</sub>$ 's frontier by  $\text{DMU}_{o}$  so that with n basic elements is formed a base as

$$
\begin{Bmatrix} DMU_2 - DMU_o, DMU_3 - DMU_o \\ \dots, DMU_n - DMU_o \end{Bmatrix}
$$

thus we will have a convex hull including n+1DMUs (that are not on a hyperplan) in  $E<sup>n</sup>$ . In other case  $\text{DMU}_{o}$  (super efficient) is on passing hyperplan through n-1 adjacent DMUs RPPS<sub>o</sub>'s frontier because  $\text{DMU}_{\text{o}}$  is on RPPS $_{\text{o}}$ 's frontier. The value of  $\text{DMU}_{\text{o}}$ efficiency is equal to one and it is on the n-1 dimensional convex hull that is obtained by a base with n adjacent DMUs on built  $RPPS<sub>o</sub>$ 's frontier. So this obtained convex hull will be n-1 dimensional. However the created regions will be efficient and convex.

#### **Fig.1.***Convexregion of efficiency*

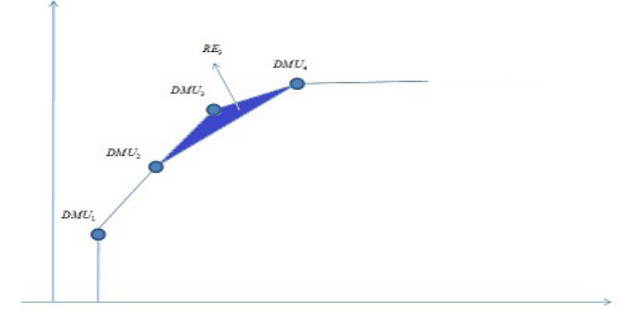

### **Numerical example 1**

We find regions of efficiency between DMUs. Assume

$$
DMU_1 = \begin{pmatrix} 1 \\ 2 \end{pmatrix} DMU_2 = \begin{pmatrix} 3 \\ 6 \end{pmatrix} DMU_3 = \begin{pmatrix} 9 \\ 8.5 \end{pmatrix}
$$
  

$$
DMU_4 = \begin{pmatrix} 2.5 \\ 4 \end{pmatrix} DMU_6 = \begin{pmatrix} 6 \\ 7 \end{pmatrix}
$$

At first, we consider super efficient DMU then we recognize that the efficient DMUs on the RPPS $_0$ 's frontier is DMU<sub>2</sub>. Then we abandon  $\text{DMU}_2$  and apply BCC model on each of the remaining DMUs. Optimized table of each DMU is shown below. Consider the following model to determine efficiency of  $\text{DMU}_2$  on the boundary of  $RPPS_2$ ;

 $Min \Theta$ 

s.t 
$$
\lambda_1+9\lambda_3+2.5\lambda_4+6\lambda_5 \le \theta
$$
  
\n $2\lambda_1+8.5\lambda_3+4\lambda_4+7\lambda_5 \ge 2$   
\n $\lambda_1+\lambda_3+\lambda_4+\lambda_5 \ge 1$   
\n $\lambda_1\ge 0$ , i=1,3,4,5

Using Simplex method final table will be obtained as below:

#### **Table1.***Optimalsimplex table for in BCC model*

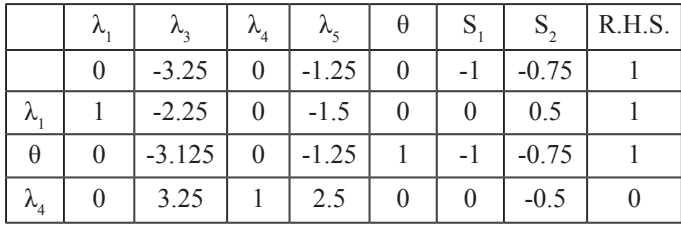

From efficient table 1, It is clear that  $\text{DMU}_1$  and  $\text{DMU}_4$  are adjacent and they are on frontier of  $RPPS<sub>2</sub>$ . Now according to geometric method specified minimum and maximum inputs and outputs and efficient region  $(E_2)$  is obtained by connecting DMU<sub>2</sub> to  $\text{DMU}_1$  and  $\text{DMU}_4$  (according to figure 2). In this case, region of efficiency is all of PPS points that are true in given interval as below:

$$
1 \le X \le 3,2 \le y \le 6
$$
 (7)

Besides we obtain the passed hyperplan on and . In this example because space has two dimensions, obtaining hyperplan is easily possible.

$$
DMU_4 - DMU_1 = \begin{pmatrix} 1.5 \\ 2 \end{pmatrix} \Rightarrow
$$
  
\n
$$
\frac{(x - x_0)}{a} = \frac{(y - y_0)}{b} \Rightarrow \frac{(x - 1)}{1.5} = \frac{(y - 2)}{2}
$$
  
\n
$$
\Rightarrow 1.5(y - 2) = 2(x - 1)
$$
  
\n
$$
\Rightarrow y = \frac{2}{1.5}x + \frac{1}{1.5}
$$
\n(8)

Now with putting  $DMU_2$  coordinates in the above equation we see that equality is not established while and it is showed that region of top of the passed  $\frac{2}{1.5}(3) + \frac{1}{1.5} \le 6$  and it is showed that region of top of the passed<br>hyperplan on DMU<sub>1</sub> and DMU<sub>4</sub> is acceptable. i.e.

$$
y^* - \frac{2}{1.5}x^* - \frac{1}{1.5} \ge 0.
$$
 (9)

We obtain hyperplan of passing on  $\text{DMU}_2$ ,  $\text{DMU}_4$  and  $\text{DMU}_1$  $\text{DMU}_2$  respectively.

$$
0.5x - 2 = -3, \quad 0.5y^* - 2x^* + 3 \ge 0,
$$
  

$$
y = 2x, \quad y^* - 2x^* \le 0.
$$
 (10)

This time we examine efficiency of  $\text{DMU}_1$  on the boundary  $RPPS<sub>2</sub>$  of by BCC model. The optimal table is as

**Fig.2.** *Concave region of efficiency from example 1*

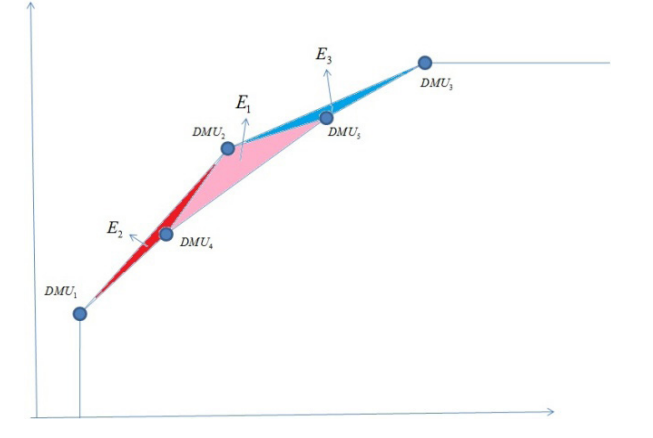

**Table 2.** Optimal simplex table for DMU<sub>1</sub> in BCC model.

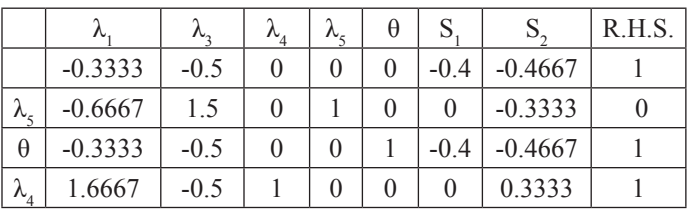

θ value for  $\lambda_4$  is equal to 1. So DMU<sub>4</sub> is on the boundary of  $RPPS<sub>2</sub>$ . Besides it is clear from the table that it is adjacent with  $\text{DMU}_5$ . Now we will have another region of efficient as  $\text{E}_1$  and it is obtained by connecting  $\text{DMU}_2$ ,  $\text{DMU}_4$  and  $\text{DMU}_5$  and passed hyperplan of  $DMU_4$ ,  $DMU_5$ , and  $DMU_2$ ,  $DMU_4$  and  $DMU_2$ ,  $\text{DMU}_5$ . This hyperplans and their efficient regions will be calculated respectively.

$$
DMU_4 - DMU_5 = \binom{3.5}{3} \Rightarrow
$$
  
\n
$$
\frac{(x - x_o)}{a} = \frac{(y - y_o)}{b} \Rightarrow \frac{(x - 2.5)}{3.5} = \frac{(y - 4)}{3}
$$
  
\n
$$
\Rightarrow 3.5y - 14 = 3x - 7.5
$$
  
\n
$$
\Rightarrow y = \frac{3}{3.5}x + \frac{6.5}{3.5}
$$
  
\n
$$
\Rightarrow y^* - \frac{3}{3.5}x^* - \frac{6.5}{3.5} \ge 0
$$
\n(11)

and

$$
DMU_2 - DMU_4 = \begin{pmatrix} 0.5 \\ 2 \end{pmatrix} \Rightarrow
$$
  
\n
$$
\frac{(x-3)}{0.5} = \frac{(y-6)}{2}
$$
  
\n
$$
\Rightarrow 0.5y - 2x + 3 = 0
$$
  
\n
$$
\Rightarrow 0.5y^* - 2x^* + 3 \le 0
$$
\n(12)

and

$$
DMU_5 - DMU_2 = \begin{pmatrix} 3 \\ 1 \end{pmatrix} \Rightarrow
$$
  
\n
$$
\frac{(x-3)}{3} = \frac{(y-6)}{1}
$$
  
\n
$$
\Rightarrow 3y - x - 15 = 0
$$
\n(13)

$$
\Rightarrow 3y^* - x^* - 15 \le 0.
$$

At intervals

$$
2.5 \le x \le 6,
$$
  

$$
4 \le y \le 7.
$$
 (14)

All of PPS points are efficient. We consider efficiency of *DMU*<sub>3</sub> like previous methods.

**Table 3.** Optimal simplex table for DMU<sub>3</sub> in BCC model

|                 | Λ         | $\lambda_{\scriptscriptstyle 2}$ | $\mathcal{N}_A$ | λς | $\theta$ |           |           | R.H.S. |
|-----------------|-----------|----------------------------------|-----------------|----|----------|-----------|-----------|--------|
|                 | $-0.5556$ | $\theta$                         | $-0.2778$       | 0  | $\theta$ | $-0.1111$ | $-0.2222$ |        |
| $\mathcal{N}_3$ | $-3.3333$ |                                  | $-2$            |    | $\Omega$ |           | $-0.6667$ |        |
| $\theta$        | $-0.5556$ | $\theta$                         | $-0.2778$       | 0  |          | $-0.1111$ | $-0.2222$ |        |
| $\lambda_{5}$   | 4.3333    | $\theta$                         |                 |    |          |           | 0.6667    |        |

According to table 3, are adjacent so we consider regions of efficiency that is including ,, and we determine each of active hyperplans of , and , and , and that this region of efficiency () is marked in the intervals

$$
3 \le x \le 9,
$$
  
6 \le y \le 7. (15)

That is a PPS part and it has been determined in figure 2. In this case we have divided concave region to 3 pieces  $(E_1, E_2, E_3)$ .

### **Numerical Example 2**

Showregion of efficiency between given DMUs from table 4.

#### **Table 4.** *Data for example 2*

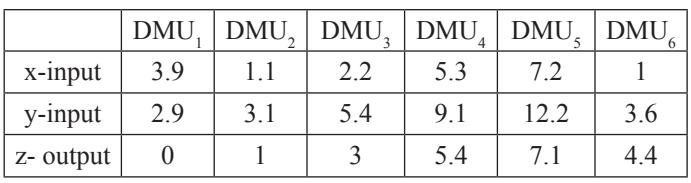

First, we determine super efficient DMU. DMU<sub>6</sub> is taken as a super efficient DMU. Because the value of  $\theta$  equal of DMU<sub>6</sub> BCC and CCR is one. Now with abandoning this DMU, we look

for DMUs on boundary of RPPS<sub>6</sub>. We review values  $\theta$  for remaining DMUs i.e.DMU<sub>1</sub>, DMU<sub>2</sub>, DMU<sub>3</sub>, DMU<sub>4</sub>, DMU<sub>5</sub> by BCC model.Therefore,

#### *Min* θ

s.t.  
\n
$$
3.9\lambda_1 + 1.1\lambda_2 + 2.2\lambda_3 + 5.3\lambda_4 + 7.2\lambda_5
$$
\n
$$
\le 2.2\theta, \ 2.9\lambda_1 + 3.1\lambda_2 + 5.4\lambda_3 + 9.1\lambda_4 + 12.2\lambda_5 \le 5.4\theta, \qquad (16)
$$
\n
$$
\lambda_2 + 3\lambda_3 + 5.4\lambda_4 + 7.1\lambda_5 \ge 3, \lambda_1 + \lambda_2 + \lambda_3 + \lambda_4 + \lambda_5
$$
\n
$$
= 1, \lambda_i \ge 0, \ i = 1, ..., 5.
$$

We will achieve optimal table by solving simplex table 5.

Considering table 5, the value of efficiency of  $DMU_3$  is equal to one so it is on the boundary of  $RPPS_6$  also it can be seen that  $\text{DMU}_3$  and  $\text{DMU}_2$  are adjacent. Similarly, optimize tables related to efficiency of  $\text{DMU}_1$ ,  $\text{DMU}_2$ ,  $\text{DMU}_4$ ,  $\text{DMU}_5$  have been determined in 6, 7 ,8 , 9 tables, respectively.

According to table 6 and table 7,  $\text{DMU}_1$  is adjacent only with  $\text{DMU}_2$  on the RPPS<sub>6</sub> border i. e. we can not find adjacent DMUs on this border and a 3-simplex is built with its connection to  $\text{DMU}_6$  but we can get a 2-simplex region by using  $\text{DMU}_1$ ,  $\text{DMU}_2$ and  $\text{DMU}_6$ .

$$
DMU_6 - DMU_1 = \begin{pmatrix} 1 \\ 3.6 \\ 4.4 \end{pmatrix} - \begin{pmatrix} 3.9 \\ 2.9 \\ 0 \end{pmatrix} = \begin{pmatrix} -2.9 \\ 0.7 \\ 4.4 \end{pmatrix}
$$
  
\n
$$
DMU_2 - DMU_1 = \begin{pmatrix} 1.1 \\ 3.1 \\ 1 \end{pmatrix} - \begin{pmatrix} 3.9 \\ 2.9 \\ 0 \end{pmatrix} = \begin{pmatrix} -2.8 \\ 0.2 \\ 1 \end{pmatrix}
$$
 (17)

$$
\begin{vmatrix} x-3.9 & y-2.9 & z \ -2.9 & 0.7 & 4.4 \ -2.8 & 0.2 & 1 \ \end{vmatrix} = 0 \Rightarrow -0.18x - y + 1.38z = -28.02
$$

That

$$
1 \le x \le 3.9
$$
  
\n
$$
2.9 \le y \le 3.6
$$
  
\n
$$
0 \le z \le 4.4
$$
\n(18)

This area is included in active hyperplans of  $\text{DMU}_1$ ,  $\text{DMU}_2$ ,  $\rm DMU_2$  and  $\rm DMU_6$  and  $\rm DMU_1$  ,  $\rm DMU_6$  that we obtain hyperplans and its efficient region respectively.

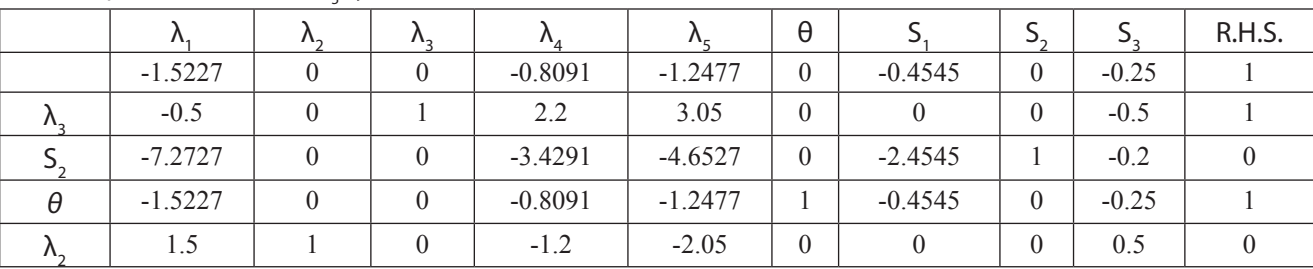

# ${\sf Table~5.}$ Optimal table for DMU<sub>3</sub> by BCC model

## ${\sf Table~6.}$ Optimal table for DMU<sub>1</sub> by BCC model

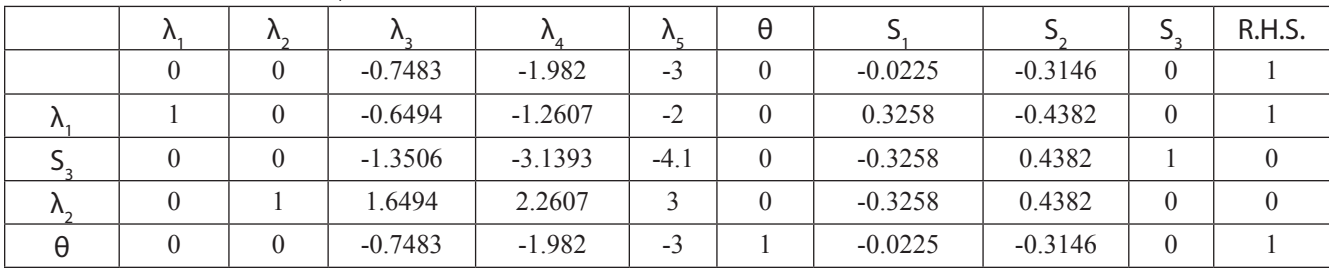

### ${\sf Table~7.}$ Optimal table for DMU<sub>2</sub> by BCC model

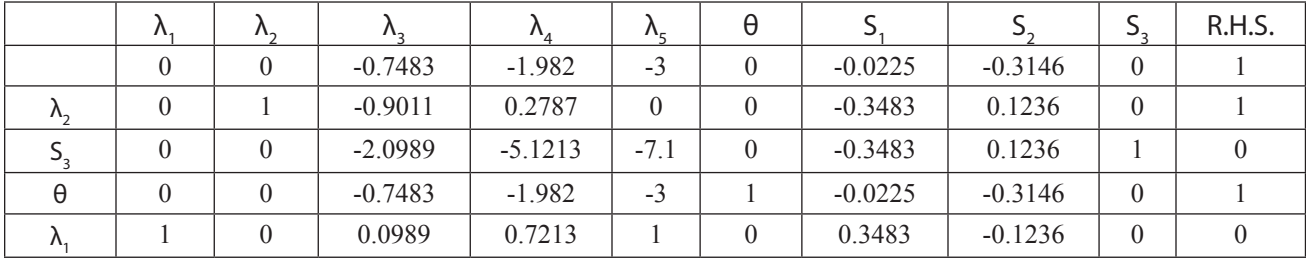

### **Table 8.** Optimal table for DMU<sub>4</sub> by BCC model

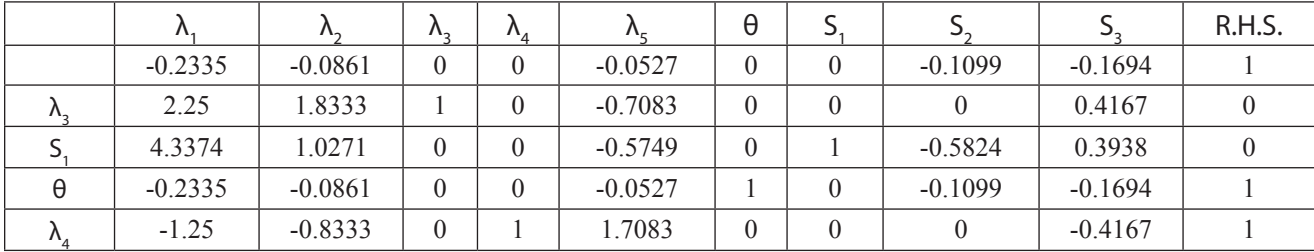

### ${\sf Table~9.}$  Optimal table for DMU<sub>5</sub> by BCC model

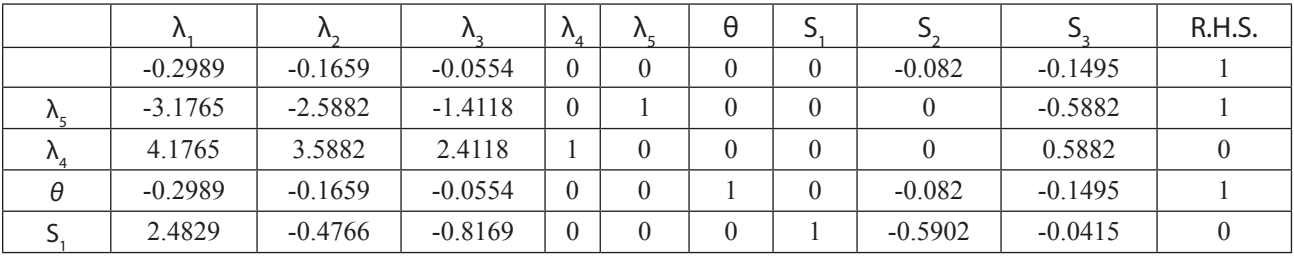

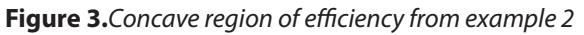

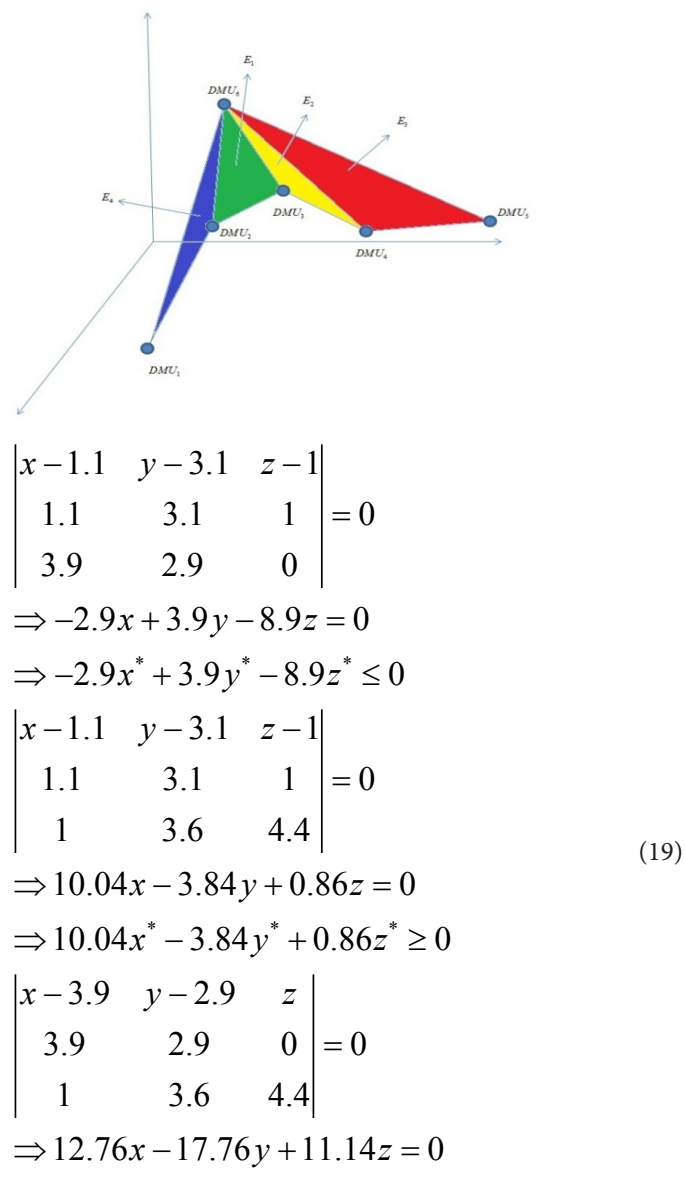

$$
\Rightarrow 12.76x^* - 17.76y^* + 11.14z^* \le 0
$$

Region of efficiency is determined by  $E_4$  in figure 3. According to table 5  $\text{DMU}_2$ ,  $\text{DMU}_3$  according to table 8 are adjacent and  $\text{DMU}_3$ ,  $\text{DMU}_4$  are too, but because of  $\text{DMU}_2$  and  $\text{DMU}_4$  are not adjacent so a 3-simplex cannot be built by  $\text{DMU}_2$ ,  $\text{DMU}_4$ ,  $\text{DMU}_6$ . There for we consider a region that is built by  $\text{DMU}_2$ ,  $\text{DMU}_3^{\text{}}$ ,  $\text{DMU}_6^{\text{}}$ .

$$
DMU_3 - DMU_2 = \begin{pmatrix} 1.1 \\ 2.3 \\ 2 \end{pmatrix}
$$
  
\n
$$
DMU_6 - DMU_2 = \begin{pmatrix} -0.1 \\ 0.5 \\ 3.4 \end{pmatrix}
$$
  
\n
$$
\begin{vmatrix} x - 1.1 & y - 3.1 & z - 1 \\ 1.1 & 2.3 & 2 \\ -0.1 & 0.5 & 3.4 \end{vmatrix} = 0
$$
  
\n
$$
\Rightarrow 6.82x - 3.94y + 0.78z = -3.932
$$

Also we calculate active hyperplans on  $\text{DMU}_2$ ,  $\text{DMU}_3$  and  $\text{DMU}_2$ ,  $\text{DMU}_6$  and  $\text{DMU}_3$ ,  $\text{DMU}_6$ , respectively until we determine region of efficiency.

$$
\begin{vmatrix} x-1.1 & y-3.1 & z-1 \ 1.1 & 3.1 & 1 \ 2.2 & 5.4 & 3 \ \Rightarrow 3.9x-1.1y-0.88z = 0 \ \Rightarrow 3.9x^* -1.1y^* -0.88z^* \le 0 \ \end{vmatrix}
$$
  
\n
$$
\begin{vmatrix} x-1.1 & y-3.1 & z-1 \ 1.1 & 3.1 & 1 \ 1 & 3.6 & 4.4 \ \end{vmatrix} = 0
$$
  
\n
$$
\begin{vmatrix} 1.1 & 3.1 & 1 \ 1 & 3.6 & 4.4 \ \end{vmatrix} = 0
$$
  
\n
$$
\begin{vmatrix} x-1.04x-3.84y+0.86z = 0 \\ x-1.1 & y-3.1 & z-1 \\ 2.2 & 5.4 & 3 \\ 1 & 3.6 & 4.4 \ \end{vmatrix} = 0
$$
  
\n
$$
\begin{vmatrix} x-1.1 & y-3.1 & z-1 \\ 2.2 & 5.4 & 3 \\ 1 & 3.6 & 4.4 \ \end{vmatrix} = 0
$$
  
\n⇒ 12.96x-6.68y+2.52z = 0  
\n⇒ 12.96x^\* -6.68y^\* +2.52z^\* \le 0  
\nAt intervals  
\n1 ≤ x ≤ 2.2  
\n3.1 ≤ y ≤ 5.4  
\n1 ≤ z ≤ 4.4  
\n(22)

This region is shown in figure 3 with  $E_1$ .

According to table 8,  $\text{DMU}_3$ , and  $\text{DMU}_4$ , are adjacent; According to table 9,  $\text{DMU}_4$ , and  $\text{DMU}_5$  are adjacent but there is no table showing that  $\text{DMU}_3$ , and  $\text{DMU}_5$  are adjacent. So we cannot appoint a 2-simplex by  $\text{DMU}_3$ ,  $\text{DMU}_4$  and  $\text{DMU}_6$ . First we obtain this hyperplans equations and then we determine region of efficiency.

$$
DMU_6 - DMU_3 = \begin{pmatrix} -1.2 \\ -1.8 \\ 1.4 \end{pmatrix}
$$
  
\n
$$
DMU_4 - DMU_3 = \begin{pmatrix} 3.1 \\ 3.7 \\ 2.4 \end{pmatrix}
$$
  
\n
$$
\begin{vmatrix} x - 2.2 & y - 5.3 & z - 1 \\ -1.2 & -1.8 & 1.4 \\ 3.1 & 3.7 & 2.4 \end{vmatrix} = 0
$$
  
\n
$$
\Rightarrow -9.5x + 7.22y + 1.14z = 18.506
$$
  
\n(equation of hyperplan) (23)

Now we search this effective region of this hyperplan, i.e. we get active hyperplans on  $\text{DMU}_3$ ,  $\text{DMU}_4$ , and  $\text{DMU}_4$ ,  $\text{DMU}_6$ and  $\text{DMU}_3$ ,  $\text{DMU}_6$  and effective region respectively.

$$
\begin{vmatrix} x-2.2 & y-5.4 & z-3 \ 2.2 & 5.4 & 3 \ 5.3 & 9.1 & 5.5 \ \implies 1.86x + 4.02y - 8.6z = 0 \ \implies 1.86x^* + 4.02y^* - 8.6z^* \le 0 \ x - 5.3 & y-9.1 & z - 5.4 \ 5.3 & 9.1 & 5.4 & = 0 \ 1 & 3.6 & 4.4 \ \implies 20.6x - 17.92y + 9.98z = 0 \ \implies 20.6x^* - 17.92y^* + 9.98z^* \le 0 \ x - 2.2 & y - 5.4 & z - 3 \ 2.2 & 5.4 & 3 & = 0 \ 1 & 3.6 & 4.4 \ \implies 12.96x - 6.68y + 2.52z = 0 \ \implies 12.96x^* - 6.68y^* + 2.52z^* \ge 0 \ \text{And at intervals} \quad 1 \le x \le 5.3 \ 3.6 \le y \le 9.1 \ 3 \le z \le 5.4 \end{vmatrix}
$$
 (25)

Efficiency region of  $E_2$  is determined. Table 9 shows that  $\text{DMU}_4$ ,  $\text{DMU}_5$  are adjacent so first we calculate active hyperplans equations of  $\text{DMU}_4$ ,  $\text{DMU}_5$ , and  $\text{DMU}_6$ . So we will determine effective region of hyperplans of  $\text{DMU}_4$ ,  $\text{DMU}_5$ ,  $\text{DMU}_4$ ,  $\text{DMU}_6$ , and  $\text{DMU}_5$ ,  $\text{DMU}_6$ , respectively. This region is shown in figure 3 with  $E_3$ .

$$
DMU_6 - DMU_4 = \begin{pmatrix} -4.3 \\ -5.5 \\ -1 \end{pmatrix}
$$
  
\n
$$
DMU_5 - DMU_4 = \begin{pmatrix} 1.9 \\ 3.1 \\ 1.7 \end{pmatrix}
$$
  
\n
$$
\begin{vmatrix} x-5.3 & y-9.1 & z-5.4 \\ -4.3 & -5.5 & -1 \\ 1.9 & 3.1 & 1.7 \end{vmatrix} = 0
$$
  
\n
$$
\Rightarrow -6.25x + 5.41y - 2.88z = 0.544
$$
  
\n(equation of hyperplan)  
\n
$$
\begin{vmatrix} x-5.3 & y-9.1 & z-5.4 \\ 5.3 & 9.1 & 5.4 \\ 7.2 & 12.2 & 7.1 \end{vmatrix} = 0
$$
  
\n
$$
\Rightarrow -1.27x + 1.25y - 0.86z = 0
$$
  
\n
$$
\Rightarrow -1.27x^2 + 1.25y^2 - 0.86z^2 \le 0
$$
  
\n
$$
\begin{vmatrix} x-5.3 & y-9.1 & z-5.4 \\ 5.3 & 9.1 & 5.4 \\ 1 & 3.6 & 4.4 \end{vmatrix} = 0
$$
  
\n
$$
\Rightarrow 20.6x - 17.92y + 9.98z = 0
$$
  
\n
$$
\Rightarrow 20.6x^2 - 17.92y^2 + 9.98z^2 \ge 0
$$
  
\n
$$
\begin{vmatrix} x-7.2 & y-12.2 & z-7.1 \\ 7.2 & 12.2 & 7.1 \\ 1 & 3.6 & 4.4 \end{vmatrix} = 0
$$
  
\n
$$
\Rightarrow 28.12x - 24.5y + 13.72z = 0
$$
  
\n
$$
\Rightarrow 28.12x^2 - 24.5y^2 + 13.72z^2 \ge 0
$$

At intervals  
\n
$$
1 \le x \le 7.2
$$
  
\n $3.6 \le y \le 12.2$   
\n $4.4 \le z \le 7.1$  (27)

### **5. Conclusion**

This paper has attempted to obtain region of efficiency. If region of efficiency is concave then it will separate to convex regions and efficient that each sub region is a s-simplex  $(s \le n)$ in  $E^n$ .

Each convex region is obtained from connection super efficient  $\text{DMU}_0$  and at most, n adjacent DMUs on RPPS $^{\circ}_{0}$ 's border. By this method has considered completed  $RE_0$ 

### **6. References**

- 1. Charnes A, Neralic L (1989a, 1989b),Sensitivity Analysis in Data Envelopment Analysis 1, glasnik matematieki ser. III 24(44):211\_226, 24(44):449\_463.
- 2. Thompson RG, Dharmapala PS, thrall RM (1994) Sensitivity Analysis of Efficiency Measures with Application to Kansas Farming and Illinois coal mining, in Charnes et al.(eds) data envelopment analysis: theory, methodology and applications, kluwer academic publishers.
- 3. Gonzalez-lima MD, Tapia RA, Thrall RM(1996)on The Construction of Strong Complementarity Slackness Solutions for DEA Linear Programming problems using a primal-dual interior – point method ,Ann operations Res 66:139 -162.
- 4. ValterBoljuncic, Journal of production Analysis, (2006) 25:173\_192.
- 5. S. Kordrostami, S. Pourjafar, A. Ghane, R. ahmadzadeh, (2007), Sensitivity Analiysis and its Application in DEA, Journal of Applied Mathematics, Islamic Azad of Lahijan, No14, No 13.57\_6

(26)

148